## **command - undo**

## **Parameters:**

.

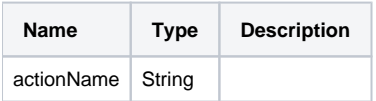

## **Example:**

editor.execCommand('undo');